# 柴油机排放颗粒物 (DPM) 的 光度计校正因子 (PCF) 设定流程

应用说明 : EXPMN-013 (A4)

## 背景

采用NIOSH 分析方法5040进行柴油机排放颗粒物 (DPM) 的工作场所暴露水平监测。DPM的8小时 工作班次总碳 (TC) 允许暴露限值 (PEL) 为160µg/m3。矿山安全与健康管理局 (MSHA) 和职业安全 与健康管理局 (OSHA) 强制要求符合允许暴露限值 (PEL)。

DPM由两种形式的碳组成:有机碳 (OC) 和元素碳 (EC)。总碳 (TC) 由EC与OC之和来测定。MSHA 和OSHA规定以总碳量作为DPM暴露水平测量值。

DPM粒径的上限值规定为 0.8 µm。DPM的空气采样需要使用一个0.8 µm切割粒径的粒径切割器。

DPM亚微米采样是由一个连接着10-mm 多尔-奥利弗 (Dorr-Oliver) 尼龙旋风分离器和装有完整的 亚微米级的撞击式粒径切割器的DPM采样匣的个体采样泵进行采样(或者其它NIOSH允许的DPM 采样方法)。采样完成后,DPM样本被送到实验室进行分析。NIOSH参考采样方法在从样本采集 到分析实验室得到结果之间需要一定的时间间隔。

这就需要一个实时采样方法来减少这个时间间隔。使用提供快速测量结果的实时直读仪器能够让 健康和安全专业人员快速识别暴露水平并迅速响应,以保护工人的健康安全。

实时的光散射光度计检测仪并没有被作为DPM采样的参考方法。这些仪器采用一种已知的测试气 溶胶来校准,这种测试气溶胶通常被称为亚利桑那公路尘或者A1测试粉尘。光度计检测仪可以精 确响应并具有很好的可重复性;然而DPM与测试气溶胶相比,其光散射特性具有很大的不同。因 此,一个不改变光度计校正因子的光散射光度计检测仪,其响应结果将无法与参考采样方法一致 。以下步骤总结了如何进行一系列的同一位置平行采样以获取必要的数据并计算一个光度校计正 因子的过程。

## 光度计校正因子 **(PCF)**

当待测气溶胶与预期的保持一致时,光度计校正因子(PCF)可以被设定用于检测特定气溶胶的光 散射光度计检测仪。使用这些光度计校正因子将有助于让光度计检测仪的测量结果更接近于重量 法采样参比方法。

以下步骤概述了如何使用一台参比方法的采样器与与像TSI DustTrakTM II气溶胶监测仪或 SidePakTM AM520/AM520i 个体暴露粉尘仪一样的一台光度计检测仪在同一位置平行采样以确定 DPM光度计校正因子(测量总碳)的过程。

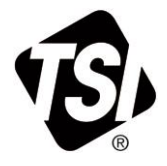

### 所需设备

- 装备了Dorr-Oliver 旋风分离器和 0.8 μm DPM 旋风分离器套装的DustTrak II气溶胶监测仪,或 装备了Dorr-Oliver 旋风分离器和 0.8 µm DPM 旋风分离器套装的SidePak AM520/AM520i 个体 暴露粉尘仪。
- 配备一个Dorr-Oliver 旋风分离器(或其它NIOSH允许的呼吸性粉尘旋风分离器)和一个37mm DPM 滤膜匣的DPM采样组件的个体采样泵。

### 确定 **DPM PCF** 的流程

- 1. 选择产生DPM的工作区域。
- 2. 以相似的方式组装光度计和采样泵。
	- 对于DustTrak II和AM520/AM520i,串联使用Dorr-Oliver旋风分离器(去掉加载的撞击式 粒径切割器)和0.8µm DPM 旋风分离器。
	- 对于采样泵,使用NIOSH 分析方法5040允许的带有一个37-mm DPM滤膜匣的DPM采样组 件。
- 3. 根据撞击式粒径切割器和/或旋风分离器的使用要求,这两种仪器都需要设定合适的流量。
	- 对于配备了Dorr-Oliver旋风分离器和 0.8 µm DPM 旋风分离器的DustTrak II和 AM520/AM520i,流量应该设置为1.7 L/min。
	- 请参照制造商说明为采样泵上的DPM采样组件设置合适的流量。
- 4. 采样前为光度计做零点校准。
- 5. 使用配有一个 37-mm DPM滤膜匣的一次性DPM采样组件进行 采样之前, 对采样泵进行校准。
- 6. 将两个采样器在一个工作区域或一个工人的呼吸带区域并排放于同一位置。
- 7. 同时启动光度计和采样泵,并以相同的持续时间采样。
	- 用光度计记录气溶胶的测量数据。
	- 用采样泵采集重量样本。
	- 采样时间不需要像法规要求的监测方法那样覆盖整个班次。关键在于要按照NIOSH分析方 法 5040要求采集到能够满足有效分析所需的最小的量。
- 8. 在几个位置采样来收集数据。(注意:理想情况下使用一个有统计学意义的采样数字去恰当地 代表工人人数。)
	- 查看光散射光度计检测仪的可用数据。
	- 如果发现相当大的数据不稳定时, 则要进行更多的采样。
- 9. 将重量法采样样本送到经认可的分析实验室。
- 10. 比较光度计和重量法的数据。
	- 对每一个样本计算平均值。
	- 如果样本不稳定性高,则采集更多的样本以改善样本量的代表性。
- 11. 使用以下公式计算新的光度计校正因子:

PCF =光度计校正因子

参比浓度 =平均重量法浓度

数据记录浓度 =平均光度计测量浓度

*ECF* =现有校正因子(默认出厂校正因子是*1.0*)

 $PCF = \frac{P}{\frac{1}{2} \times 10^{-10} \times 10^{-10}} \times$ 参比浓度

12. 进入光度计设置新的光度计校正因子。

- 13. 对光度计使用新的PCF设置,重复同一位置平行采样的过程。
	- 注意: 使用新的PCF进行至少一个额外的平行采样将有助于验证光度计校正因子是否适用于参 比气溶胶。
- 14. 比较重量法和PCF光度计采样数据。
	- 使用新的PCF,结果应该更接近,或者"更准确"。

使用这个流程,能够得到不同工作场所气溶胶的光度计校正因子。使用重量法采样数据作为基准 线,一台使用了光度计校正因子的光度计可用于快速实时且更加准确地识别潜在的工作场所暴露 风险。

请查看应用说明 EXPMN-009——在已发表的研究中, 以经过计算的柴油机颗粒物为例子的自定义 校正因子。

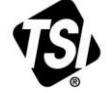

UNDERSTANDING, ACCELERATED

**TSI** 公司——登录我们的 网页 [www.tsi.com](http://www.tsi.com/) 以获取更多的信息。

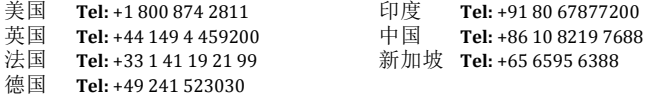

EXPMN-013 Rev. B (10/18/2016) A4-CN ©2016 TSI Incorporated Printed in U.S.A.